# Michael JOIGNY

# Ingénieur Système Open Source

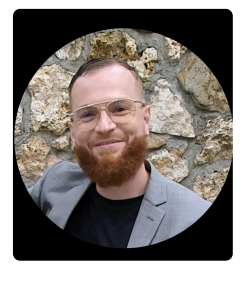

 $\overline{\mathsf{in}}$  [LinkedIn](http://fr.linkedin.com/in/michaeljoigny)  $\overline{\mathsf{E}}$  [Site web](http://www.michael-joigny.com/)

Diplômé d'un Master Informatique option Systèmes, Réseaux et Télécommunications.

Passionné par l'univers Open Source depuis 2009.

Rigoureux - Persévérant - **Curieux** 

[Site : https://www.michael](https://www.michael-joigny.com/)joigny.com

36 ans Permis de conduire

**M** [hello@michael-joigny.com](mailto:hello@michael-joigny.com) [CV réalisé sur DoYouBuzz](https://www.doyoubuzz.com/fr)

# EXPÉRIENCES

# **Passionné d'informatique**

**MJ - Depuis janvier 2024 - Freelance**

Administration systèmes Création de site web Maintenance informatique

# **Ingénieur Systèmes Open Source**

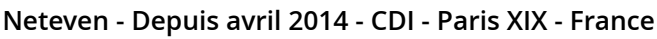

- Exploitation, développement et maintenance de l'infrastructure
- Déploiement de nouveaux outils
- Gestion du parc informatique
- $\triangleright$  Support utilisateurs

## **Administrateur Système Linux**

### **Ellipsa - Juin 2013 à mars 2014 - Stage - Boulogne-Billancourt - France**

- Exploitation et maintenance d'un environnement de 20 serveurs (Centos)
- Déploiement / migration d'environnement applicatif (développement, recette, production)
- Amélioration de la sécurité des serveurs
- Mise en place d'un outil de supervision (Nagios)
- Mise en place d'un outil de sauvegarde (Bacula)
- Rédaction de procédures d'exploitation

### **Webmaster - Auto-Entrepreneur**

### **Simple & Efficient - Avril 2012 à juin 2013 - Freelance - Montmagny - France**

- Création de site web simple, flexible et évolutif !
- Mises à jour de site web

# **Administrateur Systèmes & Réseaux LAN/Cloud**

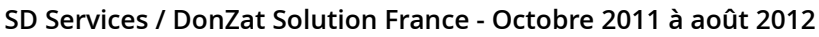

### **- Contrat d'apprentissage - Paris I - France**

- Administration et déploiement Cloud : Environnement : Linux, Windows Services : Fichiers, Web, SQL, Supervision
- Administration et déploiement LAN : Environnement : Windows, Mac Services : Connexion à distance, Fichiers, Sauvegardes, Pare-feu, Messagerie, VoIP
- Gestion des achats de matériel
- Masterisation et déploiement de poste
- Rédaction de procédures d'exploitation

## **Technicien Informatique**

**Club Med Gym - Septembre 2009 à septembre 2010 - Contrat d'apprentissage - Paris XV - France**

- Mise en place d'un site intranet (Joomla)
- Mise en place d'un outil de supervision réseau (Nagios)
- Déploiement de matériel
- $\triangleright$  Support utilisateurs
- Rédaction de documentations techniques d'exploitation

## **Stagiaire Informatique**

### **Telindus - Janvier 2009 à mars 2009 - Stage - La Défense - France**

- Mise en place d'un serveur destiné à être installé en production dans le but d'assurer la redondance d'une fonction d'un écosystème TOIP
- Rédaction d'une documentation technique d'exploitation

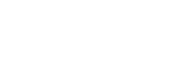

Donzat **S** 

Simple<sup>2</sup> filicient

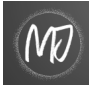

**NETEVEN** 

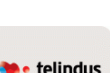

**CMG** 

# **Stagiaire Informatique**

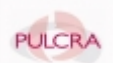

**Pulcra - Mai 2008 à juin 2008 - Stage - Deuil-la-Barre - France**

Mise en place de plusieurs modules concernant la plate-forme e-commerce MAGENTO

# COMPÉTENCES

### **Outils**

- ▶ Serveur Web : Apache 2, Nginx, Tomcat
- Partage de fichiers : Samba, NFS, PureFtpd, ProFTPD
- Déploiement de conf : Puppet V4/V6
- CMS : Joomla, WordPress
- ▶ Proxy : Squid, Haproxy
- Base de données : MySQL, InfluxDB, PostGreSQL, Pgpool2, Repmgr, PgBouncer
- Supervision : Nagios, Munin, Prometheus, Grafana, Temboard
- Collaboratif : Agora Project, OwnCloud, OpenFire, Redmine, EasyRedmine
- Sécurité : Sentinel S1, Fail2Ban, IPtables, Lynis, Rkhunter, WAF
- Sauvegarde : Bacula, Rsnapshot, Rsync
- Mail : Qmail, Postfix, SpamAssassin, SPF, DKIM, DMARC
- Réseau : Bind, Keepalived, OpenVPN, Pritunl
- Virtualisation/Cloud: Proxmox, Docker, Kubernetes
- Versionning: Git,Gitlab
- Gestion de parc: GLPI, OCS
- ▶ Scripting: Bash
- Annuaire : OpenLDAP
- ▶ SSO : CAS
- Logging : Elasticsearch, Logstash, Kibana, Filebeat
- ▶ ETL : Talend V6/V7, TAC, TMC, Remote Engine
- Cloud Provider : OVH, AZURE

## **Systèmes d'exploitation**

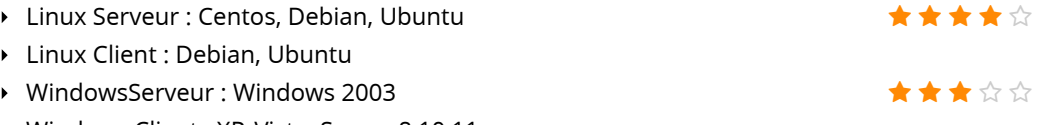

- Windows Client : XP, Vista, Seven, 8,10,11
- ▶ Mac OS Client : Mac OS X

### **Langues**

- Anglais Technique : Opérationnel (documentation, notice)
- Anglais : Lu, Ecrit

# FORMATIONS

### **DBA1**

**DALIBO** Octobre 2020

Installer PostgreSQL Comprendre les concepts de PostgreSQL Utiliser le serveur au quotidien Effectuer les tâches de maintenance

## **Master Systèmes, Réseaux et Télécommunications**

**INGÉSUP (PARIS XX)** Octobre 2011 à juin 2013 ★★☆☆☆

# **Licence Professionnelle « Gestion des Ressources**

### **Informatiques »**

**PÔLE UNIVERSITAIRE LÉONARD DE VINCI (LA DÉFENSE)** Septembre 2009 à septembre 2010

### **Brevet de Technicien Supérieur en Informatique de Gestion**

**LYCÉE JEAN JACQUES ROUSSEAU (MONTMORENCY)** Septembre 2007 à juin 2009

## **Baccalauréat Sciences et Technologie de la Gestion (option**

### **Mercatique)**

**LYCÉE CAMILLE SAINT SAENS (MONTMAGNY)** Novembre 2010

# CENTRES D'INTÉRÊT

## **:-)**

- Musique
- Sport
- Nouvelles technologies
- $\triangleright$  Internet
- Jeux Video